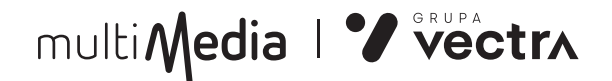

## **REGULAMIN SZCZEGÓŁOWY DOSTĘPU DO SERWISU TV SMART GO I VOD TV SMART GO**

## 1. PRZEDMIOT REGULAMINU

- *1.1. Niniejszy Regulamin Szczegółowy Dostępu do Serwisu TV Smart GO i VoD TV Smart GO, dalej zwany "Regulaminem Szczegółowym", jest regulaminem w rozumieniu ustawy z dnia 18 lipca 2002 r. o świadczeniu usług drogą elektroniczną i określa szczegółowe zasady i warunki świadczenia Usługi TV Smart GO i VoD TV Smart GO przez spółkę VECTRA S.A. z siedzibą w Gdyni 81-525, przy al. Zwycięstwa 253, wpisaną do rejestru przedsiębiorców Krajowego Rejestru Sądowego przez Sąd Rejonowy Gdańsk-Północ w Gdańsku, VIII Wydział Gospodarczy KRS pod numerem KRS 0000089460, NIP: 586-20-40- 690, kapitał zakładowy – 331 682 590,00 zł, w całości wpłacony, zwaną dalej "Dostawcą Usług". Adres elektroniczny do kontaktu: eBok\_info@ multimedia.pl.*
- *1.2. Pojęcia pisane wielką literą i niezdefiniowane w niniejszym Regulaminie Szczegółowym mają znaczenie określone w Regulaminie Świadczenia Usług oraz Dostarczania Usług/Treści Cyfrowych, zwanym dalej "Regulaminem".*
- 2. DEFINICJE

*USŁUGA MULTISCREEN — usługa dodatkowa do Usługi Telewizji cyfrowej świadczonej przez Dostawcę Usług, polegająca na udostępnianiu drogą elektroniczną Abonentom Usługi telewizyjnej Serwisu umożliwiającego oglądanie wybranych przez Dostawcę Usług programów, odpowiednich do Pakietu Telewizji cyfrowej, świadczonego Abonentowi.*

*SERWIS — całość funkcjonalności dostępnych pod domeną www. tvsmart.multimedia.pl lub w aplikacji TV Smart GO (dostępnej na urządzeniach mobilnych), umożliwiających świadczenie Użytkownikom Usługi Multiscreen.*

*UŻYTKOWNIK — będący Abonentem Dostawcy Usług w zakresie wybranej Usługi, zalogowany Użytkownik korzystający z Serwisu.*

*ZMIANA URZĄDZENIA — czynność następująca w trakcie logowania do Serwisu występująca w sytuacji, gdy Użytkownik posiada już maksymalną liczbę urządzeń autoryzowanych w Serwisie i chce* 

multiMedia | V vectrx

*się zalogować do Serwisu na kolejnym urządzeniu, polegająca na wybraniu urządzenia autoryzowanego w Serwisie i jego podmianie na nowe urządzenie, na którym Użytkownik dokonuje logowania. W szczególności za Zmianę Urządzenia, ze względów technologicznych, będzie uznane: usunięcie tzw. ciasteczek (plików cookie) z przeglądarki, która została zarejestrowana jako osobne urządzenie; rozpoczęcie korzystania z Serwisu na innej przeglądarce na tym samym systemie operacyjnym; usunięcie aplikacji TV Smart GO z urządzenia mobilnego i ponowna jej instalacja.*

*GRUPA PROGRAMÓW – jeden lub więcej programów należących do właściciela praw do nadawania danego kanału.*

*VOD TV SMART GO – Usługa polegająca na umożliwieniu Użytkownikowi płatnego albo bezpłatnego dostępu do filmów, audycji lub innych zawartości aktualizowanej cyklicznie bazy (Pozycji), składająca się z usługi kontentowej obejmującej dostęp do treści filmów, audycji lub innych zawartości. Informacja o warunkach świadczenia oraz opłatach za VoD TV Smart GO dostępna jest za pośrednictwem Serwisu ze względu na specyfikę tej Usługi.* 

*OKRES DOSTĘPU DO POZYCJI (CZAS WYPOŻYCZENIA) – wskazana w opisie Pozycji liczba godzin liczona od momentu Zakupu Pozycji, na jaką Pozycja zostaje udostępniona Użytkownikowi do korzystania w wyniku Zakupu Pozycji.*

*OPŁATA ZA WYPOŻYCZENIE – opłata za Zakup Pozycji, nieobjętej Pakietem VoD, określona w Serwisie.*

*ZAKUP POZYCJI – potwierdzenie przez Użytkownika woli korzystania z Pozycji w Okresie Dostępu do Pozycji w zamian za Opłatę za Wypożyczenie, dokonywane w Serwisie i autoryzowane przez Użytkownika Numerem PIN.*

*PIN – hasło wykorzystywane do potwierdzenia Zamówienia Zakupu Pozycji oraz do ochrony rodzicielskiej, wymagane dla udostępnienia Użytkownikowi treści, które w świetle obowiązujących przepisów nie mogą być udostępniane osobom niepełnoletnim.*

*KONTO – miejsce w Serwisie wraz z zestawem informacji i danych udostępnionych przez Użytkownika, konfigurowane przez Użytkownika podczas procesu rejestracji Konta i dostępne dla niego po każdorazowym zalogowaniu się do Serwisu, za pośrednictwem którego Użytkownik dokonuje operacji związanych z korzystaniem z Serwisu. Warunkiem rejestracji Konta jest przekazanie przez Użytkownika zdefiniowanych przez niego:*

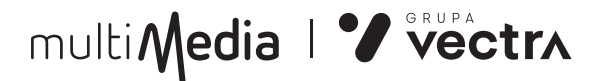

- *a) dowolnej, lecz unikalnej w Serwisie oraz w innych serwisach internetowych Dostawcy Usług, nazwy Użytkownika (loginu), oraz*
- *b) hasła dostępu do Konta, oraz*
- *c) aktywnego adresu e-mail Użytkownika, oraz*
- *d) kodu PIN,*

*oraz akceptacja postanowień niniejszego Regulaminu Szczegółowego przez Użytkownika. Loginem może być również adres e-mail Użytkownika. W takim przypadku warunek, o którym mowa jest w lit. c) powyżej w zakresie wskazania aktywnego adresu e-mail przez Użytkownika, uznaje się za spełniony. Rejestracja Konta w Serwisie może również nastąpić z użyciem danych Użytkownika, w tym loginu, stosowanych przez Użytkownika na potrzeby korzystania z innych serwisów internetowych Dostawcy Usług, na zasadach wskazanych w pkt. 3.8. niniejszego Regulaminu.*

*HASŁO — ciąg znaków ustalonych przez Użytkownika podczas rejestracji w e-BOK pod adresem (ebok.multimedia.pl), składający się co najmniej z 8 znaków i zawierający wielkie i małe litery oraz cyfry lub znaki specjalne.*

- 3. REJESTRACJA KONTA I WARUNKI ŚWIADCZENIA USŁUGI
- *3.1. Prawo korzystania z Serwisu jest ograniczone terytorialnie do obszaru UE i EOG.*
- *3.2. Korzystanie przez Użytkownika z Serwisu wymaga uprzedniej rejestracji Użytkownika w Serwisie. Wymóg rejestracji w Serwisie nie dotyczy uzyskania dostępu do treści multimedialnych w ramach prezentacji Serwisu. Warunkiem rejestracji jest potwierdzenie przez Użytkownika akceptacji postanowień niniejszego Regulaminu.*
- *3.3. Rejestracja Konta w Serwisie jest bezpłatna i stanowi warunek korzystania z Serwisu, z wyjątkiem przypadków wskazanych wyraźnie w niniejszym Regulaminie.*
- *3.4. Usługa Multiscreen oraz Serwis i dostępne w ramach niego Usługi przeznaczone są wyłącznie dla Abonentów Dostawcy Usług.*
- *3.5. W celu korzystania z Serwisu Użytkownik musi zalogować się za pomocą loginu i Hasła.*
- *3.6. Pierwsze logowanie Użytkownika do Serwisu i potwierdzona akceptacja warunków niniejszego Regulaminu oznacza wolę Użytkownika do*

multiMedia | Vectrx

*rozpoczęcia korzystania z Serwisu.*

- *3.7. Korzystanie z Serwisu wymaga od Użytkownika posiadania dostępu do sieci Internet.*
- *3.8. Dostawca Usług umożliwia rejestrację Konta w Serwisie z użyciem danych Użytkownika, w tym loginu, stosowanych przez niego na potrzeby korzystania z innych serwisów internetowych Dostawcy Usług. W takim przypadku, zmiana danych wymaganych do zalogowania się przez Użytkownika w którymkolwiek z tych serwisów, a także zmiana adresu e-mail, jest skuteczna także dla Konta Użytkownika w Serwisie, i odwrotnie, zmiana tych danych w Serwisie jest skuteczna także dla kont/a Użytkownika w innych serwisach internetowych Dostawcy Usług, pod warunkiem jednak stosowania przez Użytkownika tego samego loginu.*
- *3.9. Użytkownik może zarejestrować tylko jedno Konto.*
- *3.10. Skuteczna rejestracja Konta w Serwisie potwierdza, że Użytkownik:*
	- *a) dobrowolnie przekazał nazwę Użytkownika (login), Hasło oraz adres e-mail na potrzeby rejestracji Konta w Serwisie,*
	- *b) zapoznał się i zaakceptował postanowienia niniejszego Regulaminu,*
	- *c) wyraził zgodę na uzyskanie dostępu do Serwisu i korzystanie z niego na zasadach określonych w Regulaminie.*
- *3.11. Prezentacja w Serwisie informacji dotyczących Zakupów Pozycji oraz ich statusu, wymaga uprzedniego zalogowania się Użytkownika do Serwisu. Udostępnienie tych danych po upływie Okresu Dostępu do Pozycji wymaga złożenia stosownego żądania przez Użytkownika, za pomocą funkcji dostępnych w Serwisie.*
- *3.12. Dostawca Usług zastrzega prawo usunięcia treści lub informacji przekazanych przez Użytkownika w związku z dostępem do Serwisu, w przypadku przesłania przez Użytkownika treści o charakterze bezprawnym.*
- *3.13. Użytkownik może złożyć w formie elektronicznej, za pomocą funkcji dostępnych w Serwisie, wniosek o zamknięcie swojego Konta. Dostawca Usług zrealizuje wniosek Użytkownika o zamknięcie Konta nie później niż w terminie 7 dni od jego otrzymania.*
- *3.14. Dostawca Usług ma prawo zablokować Konto w Serwisie, co skutkuje wstrzymaniem możliwości korzystania z Serwisu lub z poszczególnych*

multiMedia | Vectrx

*elementów wchodzących w zakres dostępu do Serwisu, w następujących przypadkach:*

- *a) naruszenia przez Użytkownika postanowień Regulaminu,*
- *b) pozostawania w opóźnieniu z zapłatą za zakupioną Pozycję*

*Dostawca Usług wezwie Użytkownika drogą elektroniczną, na przypisany do Konta adres e-mail, do niezwłocznego zaprzestania naruszenia lub usunięcia przyczyny uprawniającej do zablokowania Konta, w terminie nie krótszym niż 3 dni, a w przypadku opóźnienia w zapłacie, nie krótszym niż 7 dni. Dostęp do Serwisu będzie blokowany po bezskutecznym upływie tego terminu.*

- *3.15. Dostawcy Usług przysługuje, niezależnie od podjęcia innych kroków prawnych, prawo zamknięcia Konta w Serwisie w przypadku:*
	- *a) stwierdzenia włamania lub próby włamania do Serwisu z Konta tego Użytkownika lub naruszenia lub próby naruszenia przez Użytkownika stabilności lub integralności Serwisu, niezależnie od sposobu realizacji tych działań,*
	- *b) zakłócania innym Użytkownikom korzystania z Serwisu lub działania na ich szkodę przez Użytkownika,*
	- *c) naruszenia przez Użytkownika zakazu dostarczania treści o charakterze bezprawnym,*
	- *d) naruszenia przez Użytkownika praw autorskich, licencji, znaków towarowych, jakimi chronione są treści udostępniane w Serwisie, poprzez ingerencję w zabezpieczenia techniczne stosowane przez Dostawcę Usług, kopiowanie lub rozpowszechnianie lub udostępnianie osobom trzecim tych treści w jakiejkolwiek formie,*
	- *e) korzystania przez Użytkownika z Serwisu, bezpośrednio lub pośrednio, dla celów prowadzenia działalności gospodarczej lub zawodowej,*
	- *f) rozpowszechniania przez Użytkownika za pośrednictwem Serwisu jakiejkolwiek informacji handlowej lub wiadomości o charakterze spamu,*
	- *g) naruszenia przez Użytkownika dóbr osobistych Dostawcy Usług lub innych osób lub ich zagrożenia lub naruszenia dobrych obyczajów lub uzasadnionego interesu Dostawcy Usług, w związku z korzystaniem z Serwisu,*
	- *h) innego naruszenia przez Użytkownika warunków dostępu i korzystania z Serwisu określonych w niniejszym Regulaminie.*

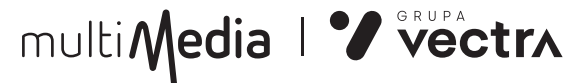

*W ww. przypadkach Dostawca Usług może zablokować dostęp do Serwisu lub zawiesić świadczenie Usługi do czasu usunięcia naruszenia bez uprzedniego wezwania Użytkownika do zaniechania naruszeń, informując go jednocześnie drogą elektroniczną o przyczynie zaprzestania świadczenia Usług;*

- *3.16. Z chwilą zablokowania Konta w Serwisie bądź jego zamknięcia przez Dostawcę Usług, Użytkownik traci prawo dostępu do wszystkich Pozycji, w tym także z niezakończonym Okresem Dostępu do Pozycji.*
- *3.17. Aby korzystanie z Serwisu i Usług odbywało się w sposób prawidłowy i komfortowy dla Użytkownika, Dostawca Usług rekomenduje, aby urządzenia Użytkownika spełniały następujące parametry:*
	- *a) dla komputera:*
		- *• Dostęp do Internetu o szybkości transmisji nie mniejszej niż 20 Mb/s*
		- *• Procesor o szybkości taktowania min. 2 GHz, pamięć RAM min. 4 GB, karta graficzna ze wsparciem dla sprzętowej akceleracji dekodowania wideo.*
		- *• Najnowsza wersja systemu operacyjnego Windows lub macOS.*
		- *• Przeglądarka internetowa w najnowszej wersji:*
	- *○ Google Chrome,*
	- *○ Mozilla Firefox,*
	- *○ Opera,*
	- *○ Safari.*
		- *• Włączona obsługa plików "cookies".*
		- *• Włączona obsługa JavaScript.*
		- *• Poprawna obsługa DRM: Widevine lub Apple FairPlay.*
		- *b) dla Smartfona lub tabletu:*
			- *• Dostęp do Internetu o szybkości transmisji nie mniejszej niż 4 Mb/s.*
			- *• Najnowsza wersja systemu operacyjnego Android lub iOS.*
			- *• Poprawna obsługa DRM: Widevine lub Apple FairPlay.*
			- *• Najnowsza wersja aplikacji TV Smart GO.*
		- *c) Telewizora:*
			- *• Dostęp do Internetu o szybkości transmisji nie mniejszej niż 4*

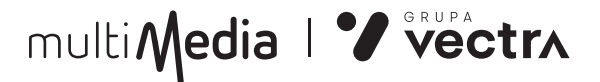

*Mb/s.*

- *• Najnowsza wersja systemu operacyjnego Android TV.*
- *• Poprawna obsługa DRM Widevine.*
- *• Najnowsza wersja aplikacji TV Smart GO.*
- *3.18. Użytkownik może korzystać z Serwisu maksymalnie na czterech urządzeniach, definiowanych samodzielnie przez Użytkownika przy pierwszym logowaniu na danym urządzeniu. Dodatkowo Użytkownik może dokonać maksymalnie 5 Zmian Urządzeń w miesiącu kalendarzowym.*

*Dodatkowo Dostawca Usługi zastrzega, że w przypadku części programów mogą występować dodatkowe ograniczenia, takie jak maksymalna liczba jednoczesnych odtworzeń danego programu lub programów należących do danej Grupy Programów.*

- *3.19. Warunkiem korzystania z Serwisu jest zaakceptowanie przez Użytkownika (poprzez odpowiednie ustawienia przeglądarki internetowe wykorzystywanej do korzystania z Serwisu) tzw. ciasteczek. Ciasteczka są technologią polegającą na zapisywaniu przez serwisy internetowe różnych informacji dotyczących Użytkownika, jego urządzenia, w celu udostępnienia pełnej funkcjonalności Serwisu oraz dostosowanie funkcjonalności i treści Serwisu do potrzeb Użytkownika. Użytkownik może nie akceptować tzw. ciasteczek pochodzących z Serwisu, ale może to być przyczyną całkowitej lub częściowej niedostępności całego Serwisu lub części funkcji Serwisu, błędnego działania Serwisu, za co Dostawca usług nie odpowiada.*
- *3.20. W związku ze świadczeniem dostępu do Serwisu Dostawca Usług przetwarza te dane osobowe Użytkownika, które zebrał wcześniej na podstawie Umowy o świadczenie Usługi Telewizji, na podstawie osobnych przepisów prawa, na podstawie osobnych zgód i żądań Użytkownika. Dodatkowo Dostawca Usług na potrzebę świadczenia dostępu do Serwisu może przetwarzać dodatkowe dane dotyczące poszczególnych urządzeń Użytkownika. Użytkownik ma prawo wglądu w dane dotyczące urządzeń wykorzystywanych dla świadczenia dostępu do Serwisu oraz możliwość ich samodzielnego edytowania. Informacje dotyczące przetwarzania danych osobowych przez Dostawcę Usług zostały zawarte na stronie vectra.pl/ochrona-danych. Użytkownik, akceptując niniejszy Regulamin, potwierdza, że zapoznał się z informacjami zamieszonymi na tej stronie.*
- *3.21. Dostęp do Serwisu jest możliwy wyłącznie poprzez Konto zarejestrowane w Serwisie, z wyjątkiem przypadków wskazanych wyraźnie w niniejszym*

multiMedia | V vectrx

*Regulaminie.*

- *3.22. Użytkownik jest odpowiedzialny za zabezpieczenie dostępu do Pozycji, w tym dostępnych w ramach Pakietu, przeznaczonych wyłącznie dla dorosłych, przed dostępem osób niepełnoletnich bądź jakichkolwiek innych osób, którym nie jest znany charakter prezentowanych tam treści lub które nie życzą sobie kontaktu z takimi treściami.*
- *3.23. Zakup Pozycji wymaga wniesienia Opłaty za Wypożyczenie, w wysokości i w sposób wskazany w Serwisie, odrębnie dla każdej Pozycji.*
- *3.24. Dostawca Usług zastrzega sobie możliwość zmiany ilości, jakości i technologii dostarczania Programów za pomocą Serwisu. O planowanych zmianach liczby Programów dostępnych w Serwisie, jakości i technologii dostarczania Programów za pomocą Serwisu Abonent zostanie powiadomiony za pośrednictwem strony Serwisu lub poczty elektronicznej.*
- *3.25. Okres Dostępu do Pozycji kończy się w terminie wskazanym w opisie Pozycji, zaś rozpoczyna się:*
	- *a) dla płatności realizowanych za pośrednictwem podmiotu trzeciego (operatora płatności), w szczególności przelewem bankowym lub za pomocą karty kredytowej lub w inny sposób dostępny u tego operatora płatności, z chwilą powzięcia przez Dostawcę Usług wiedzy o otrzymaniu płatności, z zastrzeżeniem postanowień lit. c) poniżej,*
	- *b) dla płatności realizowanych za pomocą telefonu komórkowego, z chwilą wprowadzenia przez Użytkownika do Serwisu kodu dostępu otrzymanego od Dostawcy Usług,*
	- *c) dla płatności rozliczanych w comiesięcznej fakturze za usługi telekomunikacyjne świadczone przez Dostawcę Usług, z chwilą Zakupu Pozycji. Zastosowanie tego trybu jest ograniczone do Użytkowników, którzy są jednocześnie Abonentami usług telekomunikacyjnych świadczonych przez Dostawcę Usług i powiązali Konto z fakturą za usługi telekomunikacyjne świadczone Użytkownikowi.*
- *3.26. Dostawca Usług zastrzega, że niektóre Pozycje z przyczyn technicznych lub formalnoprawnych mogą być dostępne wyłącznie na wybranych rodzajach urządzeń i oprogramowania. Dostawca Usług oznacza te Pozycje w Serwisie stosowną informacją.*
- *3.27. Użytkownik zobowiązany jest do bezwzględnego przestrzegania zakazu*

multiMedia | Vectrx

*dostarczania treści o charakterze bezprawnym w związku z dostępem do Serwisu objętym niniejszym Regulaminem.*

- 4. PŁATNOŚCI
- *4.1. Dostawca Usług pobiera opłatę za Usługę Multiscreen oraz za pozostałe Pozycje zamówione przez Abonenta. Opłaty za Usługę Multiscreen oraz Opłaty za Wypożyczenie będą wskazywane na rachunku/fakturze jako oddzielna pozycja określająca łączną wartość za wszystkie Zakupione Pozycje w danym Okresie Rozliczeniowym określonym na rachunku/ fakturze przez Dostawcę Usług.*
- *4.2. Wysokość opłat określona jest w Cenniku, Serwisie TV Smart GO lub Regulaminie Promocji. Wszystkie opłaty są kwotami brutto i zawierają podatek VAT.*
- *4.3. W celu rozpoczęcia korzystania należy w Serwisie wybrać Pozycję, a następnie potwierdzić Zakup Pozycji Numerem PIN oraz zaakceptować oświadczenie o żądaniu natychmiastowego świadczenia Usługi. Dokonanie Zakupu Pozycji potwierdzone Numerem PIN wywołuje skutki prawne dla Użytkownika bez względu na to, przez kogo faktycznie zostały dokonane.*
- *4.4. Użytkownik może skorzystać z Pozycji niezwłocznie po dokonaniu Zakupu Pozycji przez Czas Wypożyczenia.*
- *4.5. Wykaz aktualnie dostępnych Pozycji w ramach Usługi i ich opis, a w szczególności Okres Dostępu i Opłata za Wypożyczenie dostępne są w Serwisie.*
- *4.6. Użytkownik może skorzystać z Pozycji dowolną ilość razy w Okresie Dostępu do Pozycji. Po upływie Okresu Dostępu do Pozycji Użytkownik traci możliwość skorzystania z Pozycji.*
- *4.7. Korzystanie z Usługi VoD TV Smart GO w zakresie wybranej Pozycji wiąże się z Zakupem Pozycji oraz naliczeniem Opłaty za Wypożyczenie. Użytkownik zobowiązany jest zapoznać się z informacją o Opłacie za Wypożyczenie danej Pozycji przed dokonaniem Zakupu Pozycji. Każdorazowy Zakup Pozycji oznacza zgodę Użytkownika na obciążenie go Opłatą za Wypożyczenie.*
- *4.8. Dostawca Usług zastrzega, że wobec Użytkownika pozostającego w opóźnieniu z zapłatą za Zakupioną Pozycję lub za usługi telekomunikacyjne świadczone przez Dostawcę Usług, Dostawca Usług*

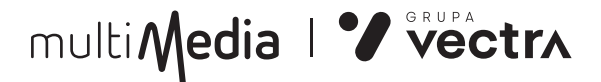

*może wstrzymać prawo korzystania przez tego Użytkownika z trybu płatności rozliczanych w fakturze za usługi telekomunikacyjne. Ponadto, Dostawca Usług zastrzega możliwość objęcia takiego Użytkownika comiesięcznym limitem, w wysokości określonej przez Dostawcę Usług, po przekroczeniu którego możliwość korzystania z ww. trybu płatności, będzie wstrzymana.*

- *4.9. Szczegółowy wykaz Pozycji zamówionych w danym Okresie Rozliczeniowym będzie udostępniony Użytkownikowi na jego wniosek, złożony za pośrednictwem Centrum Obsługi Klienta. Szczegółowy wykaz Pozycji jest również dostępny w Serwisie.*
- 5. ODPOWIEDZIALNOŚĆ DOSTAWCY USŁUG
- *5.1. Dostawca Usług nie ponosi odpowiedzialności za przerwy lub zakłócenia w dostępie do Serwisu oraz za opóźnienia wynikające z siły wyższej, działań albo zaniechań osób trzecich lub Użytkownika, z zakłóceń w systemach teleinformatycznych Użytkownika lub operatorów telefonii komórkowej lub dostawców świadczących na rzecz Użytkownika usługę dostępu do sieci Internet.*
- *5.2. Dostawca Usług nie ponosi odpowiedzialności za:*
	- *a) szkody wynikające z korzystania przez Użytkownika z Serwisu w sposób sprzeczny z Regulaminem,*
	- *b) następstwa wynikające z posługiwania się przez osobę trzecią nazwą Użytkownika (loginem) oraz hasłem Użytkownika, na skutek okoliczności nieleżących po stronie Dostawcy Usług,*
	- *c) udostępnienie przez Użytkownika osobom niepełnoletnim treści zawartych w Serwisie, które zostały przez Dostawcę Usług opatrzone stosownym ostrzeżeniem,*
	- *d) zakłócenia w dostępie do Serwisu wynikające z ograniczeń technicznych lub wad Sprzętu lub niewłaściwej konfiguracji aplikacji typu Firewall, odtwarzaczy plików multimedialnych, oprogramowania antywirusowego i innych, a także wynikające z korzystania przez Użytkownika ze Sprzętu niespełniającego wymagań wskazanych w pkt. 3.17. powyżej.*
- *5.3. Użytkownik ma prawo wnieść reklamację. Tryb postępowania reklamacyjnego określa Regulamin Świadczenia Usług oraz Dostarczania Usług/Treści Cyfrowych dostępny na stronie www.multimedia.pl. Przedmiotem reklamacji może być działanie Serwisu niezgodnie z postanowieniami niniejszego Regulaminu, jednak z zastrzeżeniami*

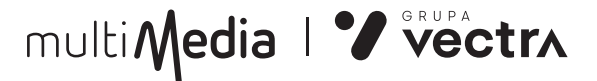

*wynikającymi z niniejszego Regulaminu Szczegółowego oraz w związku z dostępem do Serwisu, a w szczególności z brakiem możliwości odtworzenia Pozycji przez Użytkownika w Okresie Dostępu.*

- 6. POSTANOWIENIA KOŃCOWE
- *6.1. Niniejszy Regulamin jest dostępny w Serwisie na stronie internetowej www.tvsmart.multimedia.pl oraz w Biurach Obsługi Klienta*
- *6.2. Dostawca Usług zastrzega sobie prawo do zmiany niniejszego Regulaminu w dowolnym momencie. W razie zmiany regulaminu przez Dostawcę Usług Użytkownik z ostanie o tym poinformowany podczas logowania oraz zostanie poproszony o ponowną akceptację treści zmienionego Regulaminu. Korzystanie z Serwisu TV Smart GO po terminie wejścia w życie zmian Regulaminu Serwisu jest równoznaczne z akceptacją jego treści. W przypadku braku akceptacji proponowanych zmian Regulaminu Serwisu Użytkownik zaprzestaje korzystania z Serwisu TV Smart GO.*
- *6.3. W zakresie nieuregulowanym niniejszym Regulaminem Szczegółowym obowiązują zapisy Regulaminu Świadczenia Usług oraz Dostarczania Usług/Treści Cyfrowych, przepisy Ustawy o świadczeniu usług drogą elektroniczną oraz przepisy kodeksu cywilnego.*
- *6.4. Niniejszy Regulamin Szczegółowy wchodzi w życie z dniem 02.04.2024 r.*